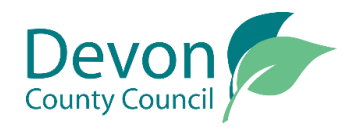

## EHC Assessment: Providing Advice

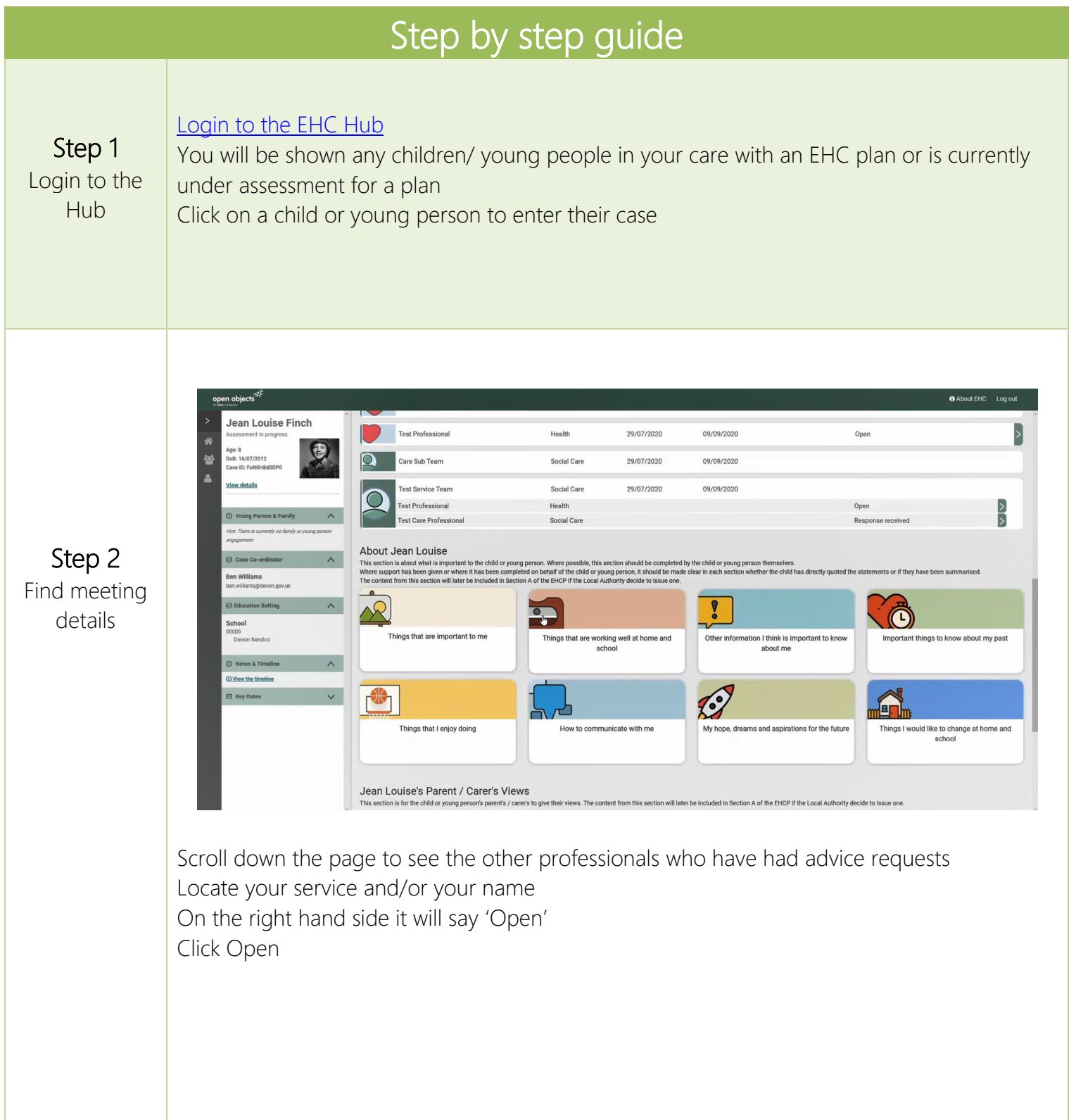

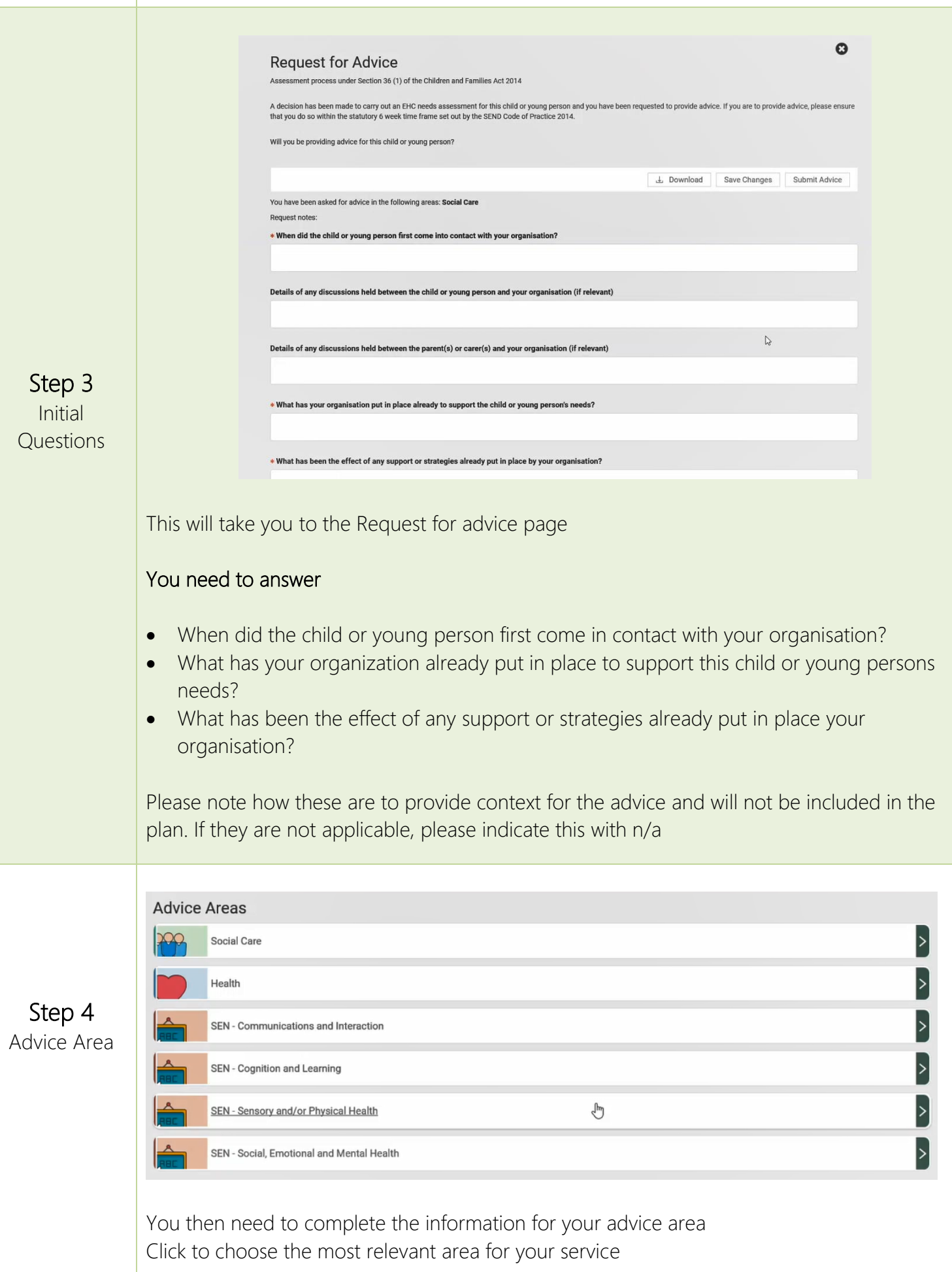

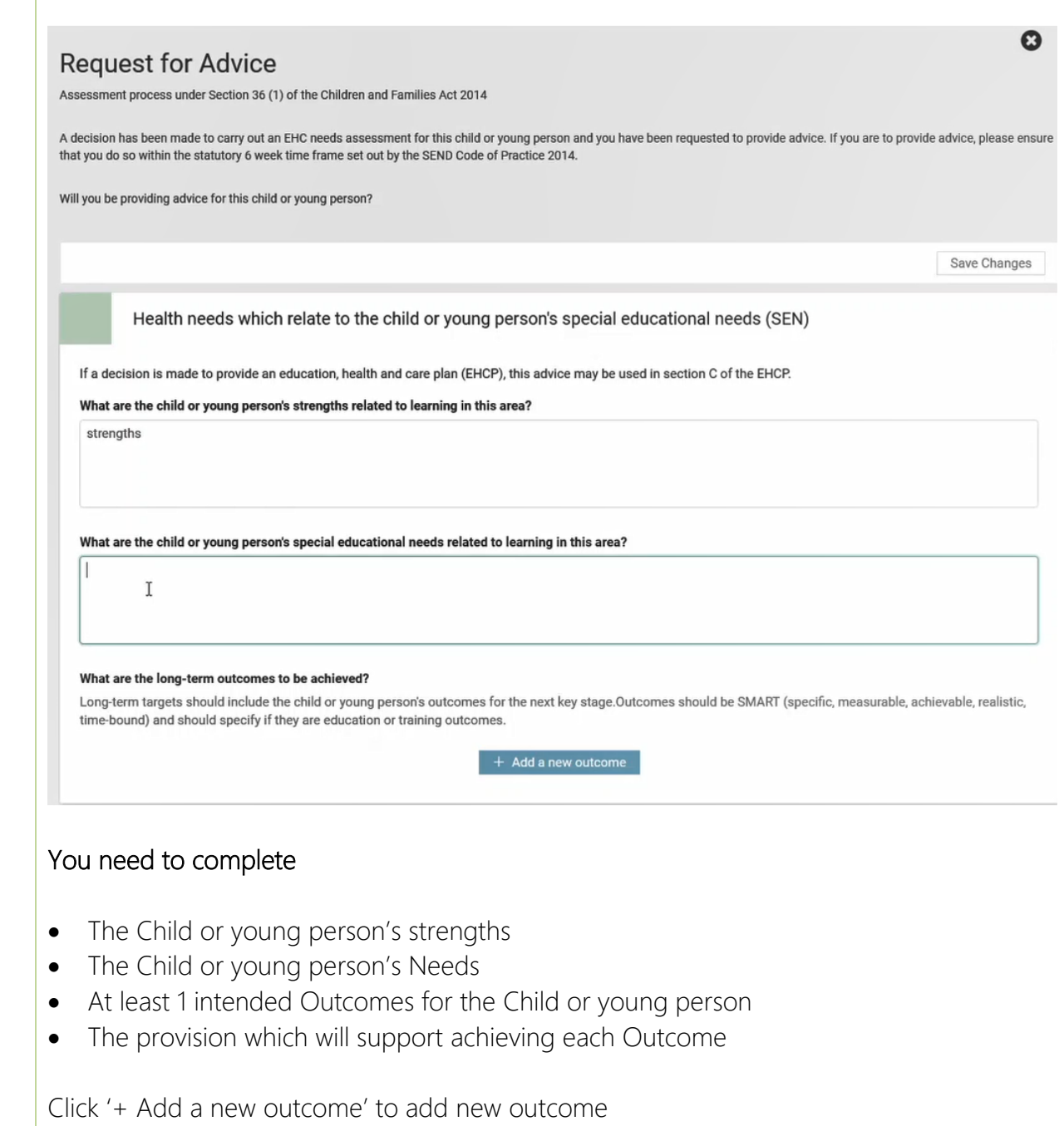

You will then be able to add provision

If appropriate you can specify further details about the provision but this is not mandatory.

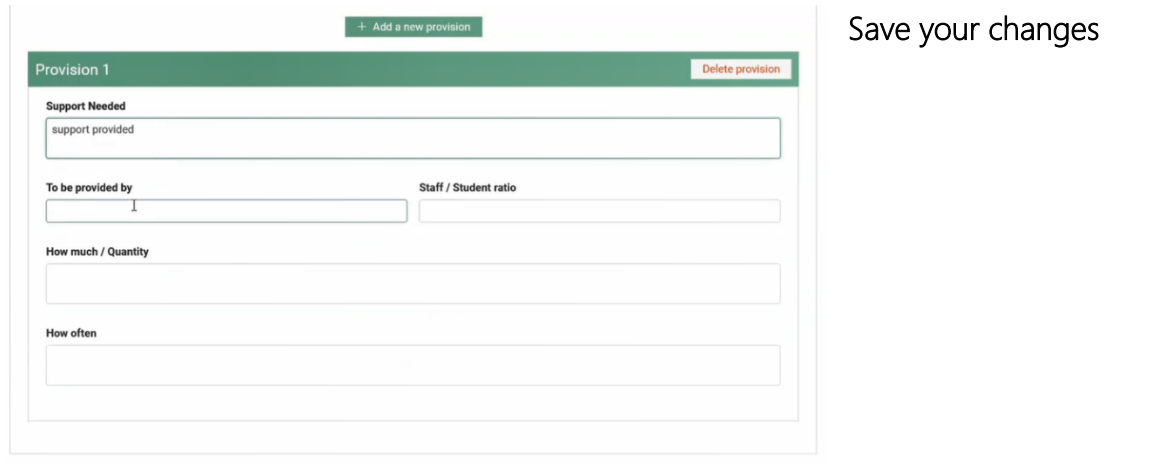

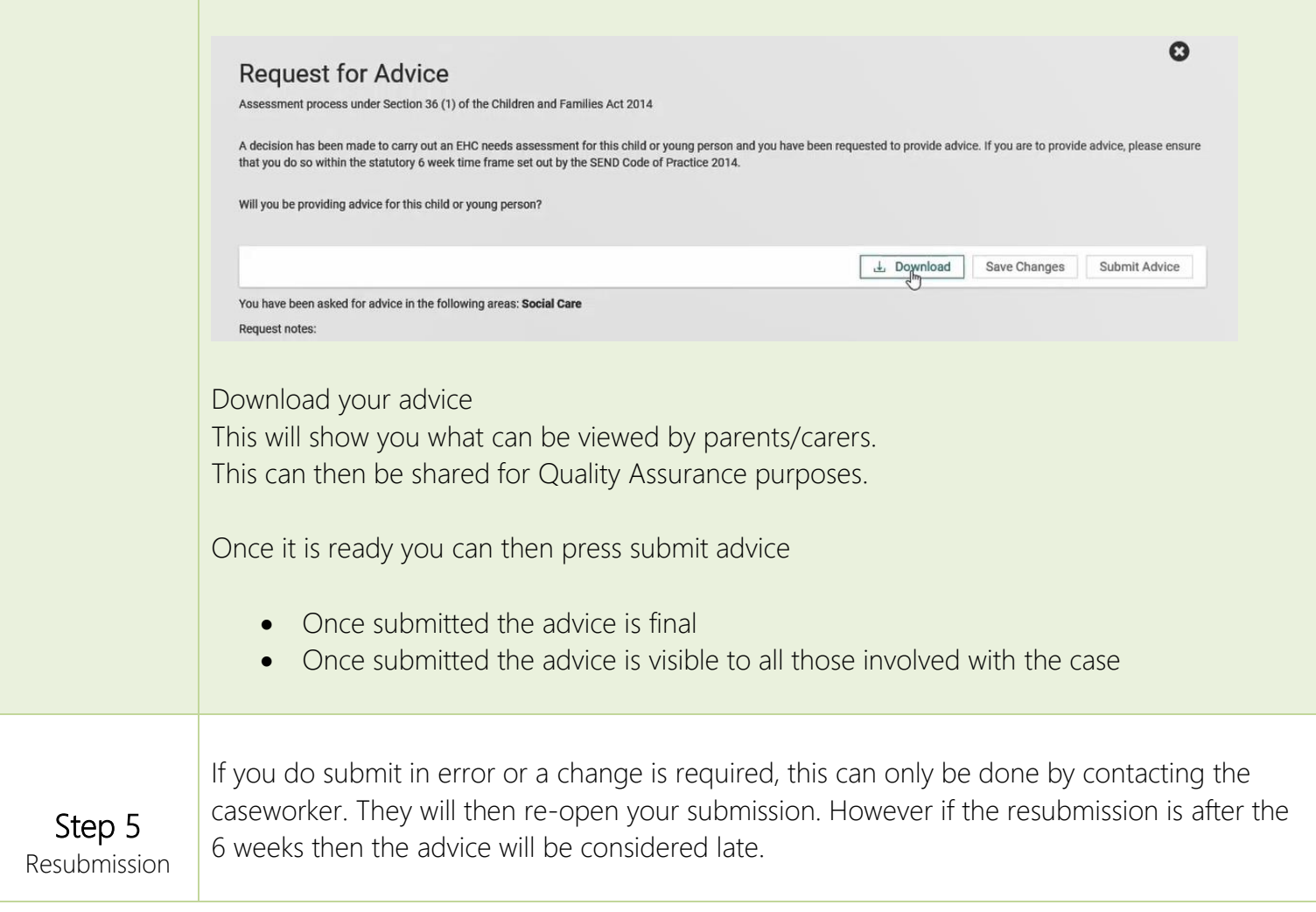